МИНИСТЕРСТВО НАУКИ И ВЫСШЕГО ОБРАЗОВАНИЯ РОССИЙСКОЙ ФЕДЕРАЦИИ

# **ФЕДЕРАЛЬНОЕ ГОСУДАРСТВЕННОЕ БЮДЖЕТНОЕ ОБРАЗОВАТЕЛЬНОЕ УЧРЕЖДЕНИЕ ВЫСШЕГО ОБРАЗОВАНИЯ "РЯЗАНСКИЙ ГОСУДАРСТВЕННЫЙ РАДИОТЕХНИЧЕСКИЙ УНИВЕРСИТЕТ ИМЕНИ В.Ф. УТКИНА"**

СОГЛАСОВАНО УТВЕРЖДАЮ Зав. выпускающей кафедрой Проректор по УР

А.В. Корячко

# **ПРОИЗВОДСТВЕННАЯ ПРАКТИКА Технологическая (проектно-технологическая) практика**

# рабочая программа

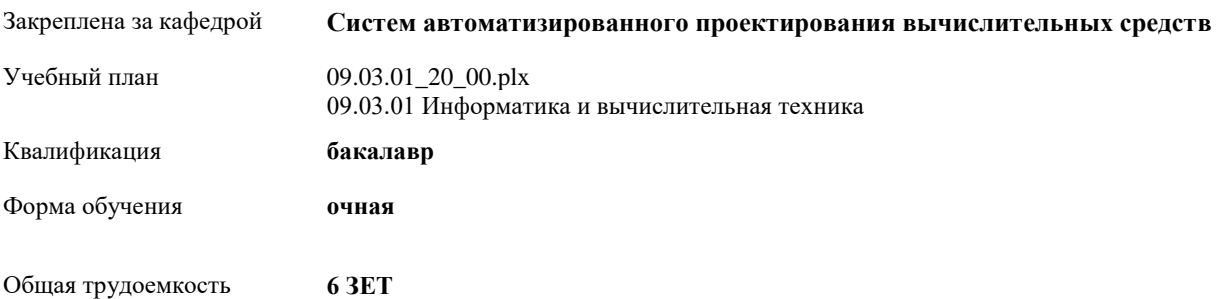

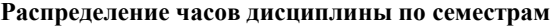

| Семестр<br>(<Курс>.<Семестр на<br>курсе>)          | 6(3.2)         |                | Итого |           |
|----------------------------------------------------|----------------|----------------|-------|-----------|
| Недель                                             |                |                |       |           |
| Вид занятий                                        | УΠ             | $\rm{PT}$      | УΠ    | $\rm{PT}$ |
| Контактная<br>внеаудиторная работа                 | 60             | 60             | 60    | 60        |
| Иная контактная<br>работа                          | 0,25           | 0.25           | 0.25  | 0.25      |
| Консультирование<br>перед экзаменом и<br>практикой | $\overline{c}$ | $\overline{c}$ | 2     | 2         |
| В том числе в форме<br>практ.подготовки            | 207            | 207            | 207   | 207       |
| Итого ауд.                                         | 2,25           | 2,25           | 2,25  | 2,25      |
| Контактная работа                                  | 62,25          | 62,25          | 62,25 | 62,25     |
| Часы на контроль                                   | 8,75           | 8.75           | 8,75  | 8,75      |
| Иные формы работы                                  | 145            | 145            | 145   | 145       |
| Итого                                              | 216            | 216            | 216   | 216       |

г. Рязань

УП: 09.03.01\_20\_00.plx стр. 3

Программу составил(и): *ст. преп., Тобратов Юрий Михайлович*

Рабочая программа

**Технологическая (проектно-технологическая) практика**

разработана в соответствии с ФГОС ВО:

ФГОС ВО - бакалавриат по направлению подготовки 09.03.01 Информатика и вычислительная техника (приказ Минобрнауки России от 19.09.2017 г. № 929)

составлена на основании учебного плана: 09.03.01 Информатика и вычислительная техника утвержденного учёным советом вуза от 28.01.2022 протокол № 6.

Рабочая программа одобрена на заседании кафедры **Систем автоматизированного проектирования вычислительных средств**

Протокол от 31.08.2020 г. № 1 Срок действия программы: 2020-2025 уч.г. Зав. кафедрой Корячко Вячеслав Петрович

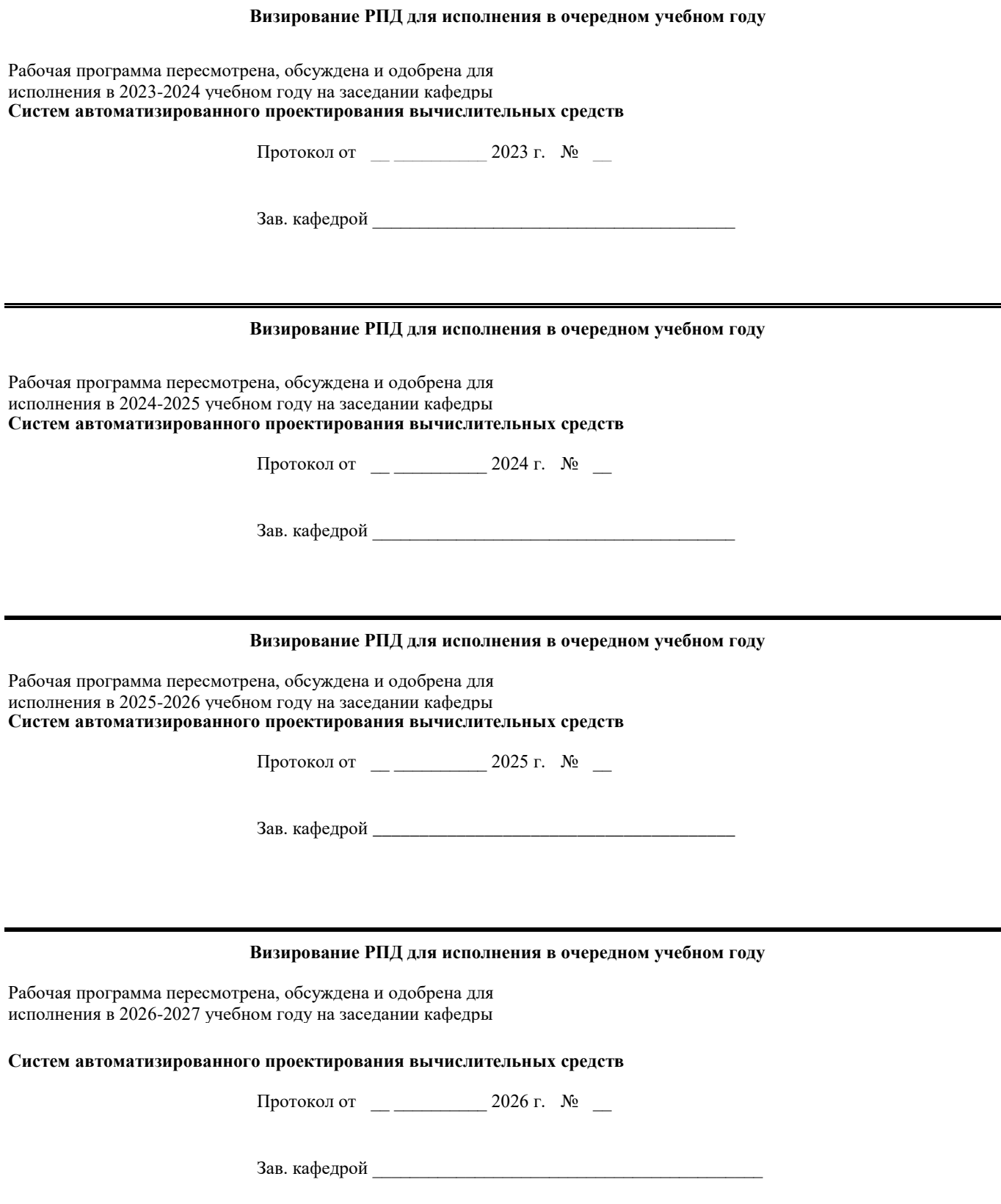

# **1. ЦЕЛИ ОСВОЕНИЯ ПРАКТИКИ**

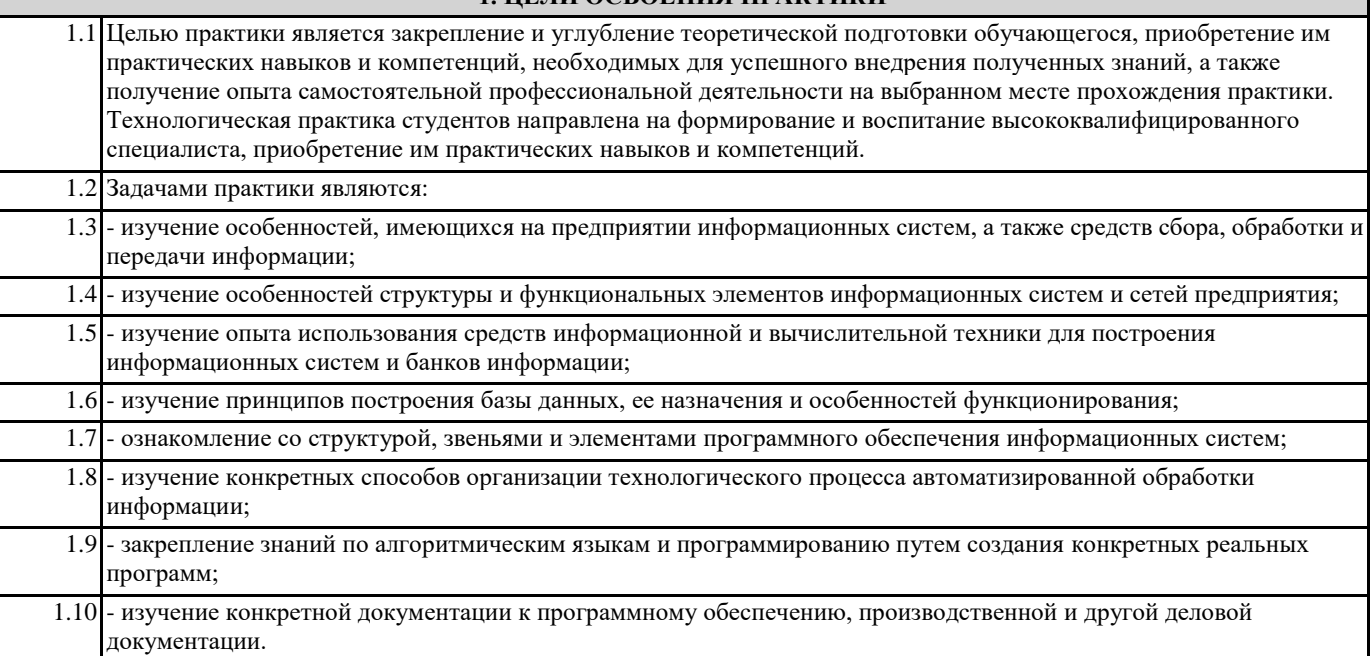

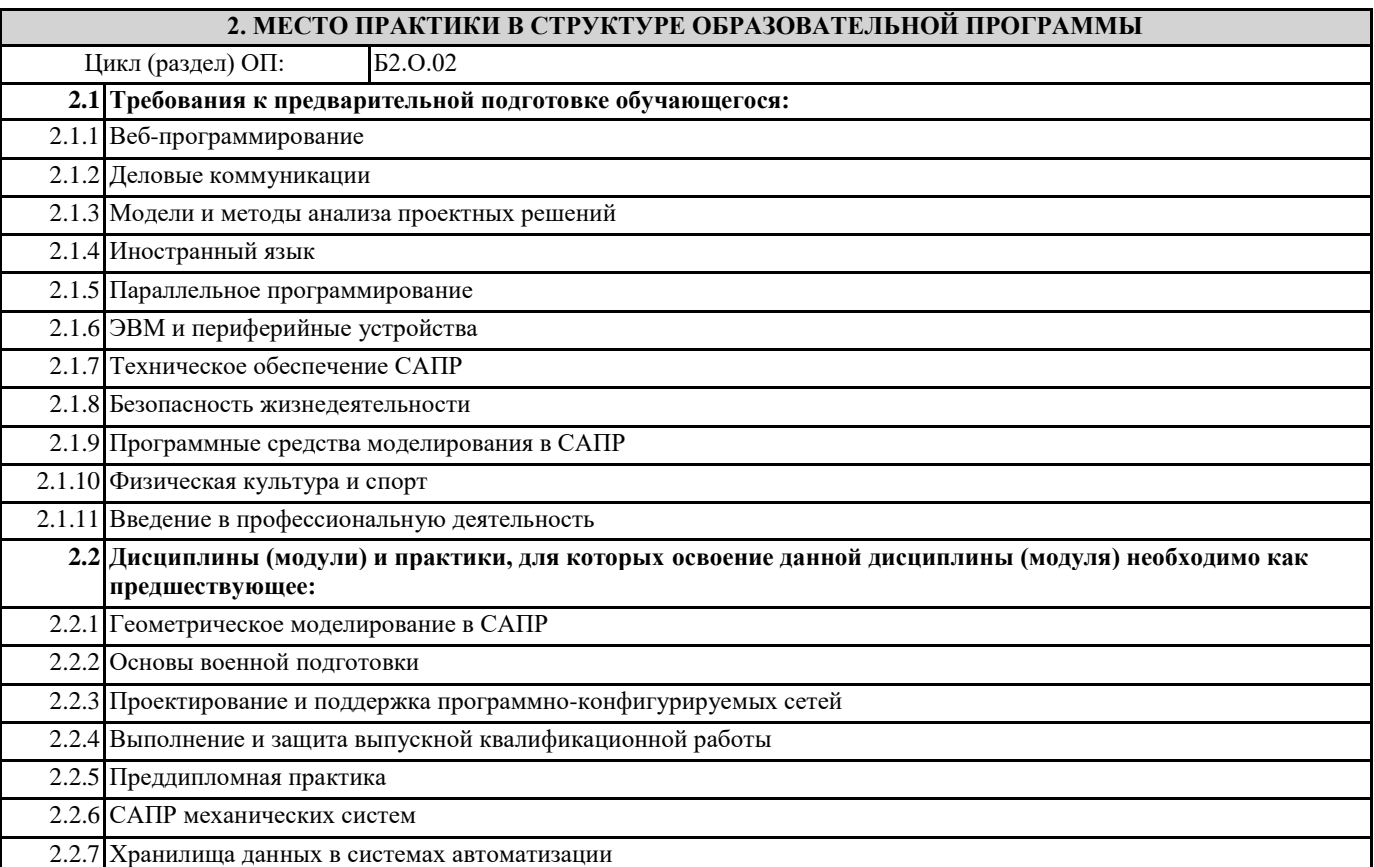

# **3. КОМПЕТЕНЦИИ ОБУЧАЮЩЕГОСЯ, ФОРМИРУЕМЫЕ В РЕЗУЛЬТАТЕ ОСВОЕНИЯ ПРАКТИКИ**

**УК-3: Способен осуществлять социальное взаимодействие и реализовывать свою роль в команде**

**УК-3.1. Убедительно выстраивает систему аргументов при взаимодействии в команде. Влияет на принятие решений**

**Знать**

правила работы в команде; отличие командного взаимодействия от группового

**Уметь**

работать в команде; влиять на принятие решений

**Владеть**

навыками работы в команде; навыками аргументированного влияния на принятие решений

**УК-3.2. Осуществляет обмен информацией, знаниями и опытом с членами команды; оценивает идеи других членов команды для достижения поставленной цели**

#### **Знать**

правила обмена информацией, знаниями и опытом при работе в команде

#### **Уметь**

оценивать идеи других членов команды для достижения поставленной цели **Владеть**

навыками социального взаимодействия при работе в команде

# **УК-3.3. Выстраивает стратегии сотрудничества в командах**

**Знать**

правила выстраивания стратегий сотрудничества

**Уметь**

выстраивать стратегии сотрудничества при взаимодействии в командах

**Владеть**

навыками выстраивания стратегий сотрудничества в командах

**УК-4: Способен осуществлять деловую коммуникацию в устной и письменной формах на государственном языке Российской Федерации и иностранном(ых) языке(ах)**

**УК-4.1. Выполняет перевод профессиональных текстов с иностранного языка на государственный язык РФ и с государственного языка РФ на иностранный, владеет различными способами анализа иноязычных текстов**

## **Знать**

особенности перевода профессиональных текстов, различные способы анализа иноязычных текстов

**Уметь**

выполнять перевод профессиональных текстов с иностранного языка на государственный язык РФ и с государственного языка РФ на иностранный

**Владеть**

различными способами анализа иноязычных профессиональных текстов

**УК-4.2. Устно представляет результаты своей деятельности на иностранном языке, может поддержать разговор в ходе их обсуждения**

#### **Знать**

особенности устного представления результатов своей деятельности на иностранном языке

# **Уметь**

устно представлять результаты своей деятельности на иностранном языке, поддерживать разговор в ходе их обсуждения **Владеть**

навыками устного представления результатов своей деятельности на иностранном языке и поддержания разговора в ходе их обсуждения

**УК-4.3. Выбирает стиль общения на государственном языке РФ и иностранном языке в зависимости от цели и условий партнерства; адаптирует речь, стиль общения и язык жестов к ситуациям взаимодействия**

## **Знать**

особенности речи, стиля общения и языка жестов для различных ситуаций взаимодействия на государственном языке РФ и иностранном языке, в том числе для ситуаций заключения и развития партнерства в области профессиональной деятельности

**Уметь**

выбирать стиль общения на государственном языке РФ и иностранном языке в зависимости от цели и условий партнерства; адаптировать речь, стиль общения и язык жестов к ситуациям взаимодействия

#### **Владеть**

навыками выбора стиля общения на государственном языке РФ и иностранном языке в зависимости от цели и условий партнерства; навыками адаптации речи, стиля общения и языка жестов к ситуациям взаимодействия

# **УК-4.4. Ведет деловую переписку на государственном языке РФ и иностранном языке с учетом особенностей стилистики официальных и неофициальных писем и социокультурных различий в формате корреспонденции**

# **Знать**

особенности стилистики официальных и неофициальных писем и социокультурных различий в формате корреспонденции на государственном языке РФ и иностранном языке при сотрудничестве в области профессиональной деятельности **Уметь**

вести деловую переписку на государственном языке РФ и иностранном языке, учитывать особенности стилистики **Владеть**

навыками ведения деловой переписки на государственном языке РФ и иностранном языке с учетом особенностей стилистики официальных и неофициальных писем и социокультурных различий в формате корреспонденции

**УК-4.5. Представляет свою точку зрения при смоделированных ситуациях делового общении и в публичных выступлениях**

# **Знать**

возможные ситуации делового общения при обсуждении вопросов в области информатики и вычислительной техники, подходы к представлению своей точки зрения в публичных выступлениях **Уметь**

представлять свою точку зрения по вопросам в области информатики и вычислительной техники при смоделированных ситуациях делового общении и в публичных выступлениях

# **Владеть**

навыками представления своей точки зрения при смоделированных ситуациях делового общении по вопросам в области информатики и вычислительной техники и в публичных выступлениях

# **УК-4.6. Применяет коммуникационные технологии для профессионального взаимодействия**

# **Знать**

современные коммуникационные технологии для профессионального взаимодействия в области информатики и вычислительной техники

# **Уметь**

применять коммуникационные технологии для профессионального взаимодействия в области информатики и вычислительной техники

# **Владеть**

навыками применения коммуникационных технологий для профессионального взаимодействия в области информатики и вычислительной техники

**УК-7: Способен поддерживать должный уровень физической подготовленности для обеспечения полноценной социальной и профессиональной деятельности**

**УК-7.1. Выбирает научно – практические основы физической культуры и здорового образа и стиля жизни**

# **Знать**

научно – практические основы физической культуры и здорового образа и стиля жизни

**Уметь**

формулировать научно – практические основы физической культуры и здорового образа и стиля жизни **Владеть**

навыками использования научно – практических основ физической культуры и здорового образа и стиля жизни для обеспечения полноценной социальной и профессиональной деятельности

**УК-7.2. Планирует свое рабочее и свободное время для оптимального сочетания физической и умственной нагрузки и обеспечения работоспособности**

**Знать**

оптимальное сочетание физической и умственной нагрузки для обеспечения работоспособности и полноценной социальной деятельности

## **Уметь**

планировать свое рабочее и свободное время

# **Владеть**

навыками планирования своего рабочего и свободного времени для оптимального сочетания физической и умственной нагрузки и обеспечения работоспособности

**УК-7.3. Применяет на практике разнообразные средства физической культуры, спорта и туризма для сохранения и укрепления здоровья**

## **Знать**

особенности применения разнообразных средств физической культуры, спорта и туризма

**Уметь**

применять на практике разнообразные средства физической культуры, спорта и туризма

# **Владеть**

навыками применения на практике разнообразных средств физической культуры, спорта и туризма для сохранения и укрепления здоровья

**УК-7.4. Соблюдает и пропагандирует нормы здорового образа жизни в различных жизненных ситуациях и в профессиональной деятельности**

# **Знать**

нормы здорового образа жизни

# **Уметь**

соблюдать нормы здорового образа жизни в различных жизненных ситуациях и в профессиональной деятельности **Владеть**

навыками соблюдения и пропагандирования норм здорового образа жизни в различных жизненных ситуациях и в профессиональной деятельности

**УК-8: Способен создавать и поддерживать в повседневной жизни и в профессиональной деятельности безопасные условия жизнедеятельности для сохранения природной среды, обеспечения устойчивого развития общества, в том числе при угрозе и возникновении чрезвычайных ситуаций и военных конфликтов**

**УК-8.1. Анализирует и идентифицирует опасные и вредные факторы элементов среды обитания (технических средств, технологических процессов, материалов, зданий и сооружений, природных и социальных явлений)**

# **Знать**

опасные и вредные факторы элементов среды обитания (технических средств, технологических процессов, материалов, зданий и сооружений, природных и социальных явлений)

#### **Уметь**

анализировать и идентифицировать опасные и вредные факторы элементов среды обитания (технических средств, технологических процессов, материалов, зданий и сооружений, природных и социальных явлений) **Владеть**

навыками анализа и идентификации опасных и вредных факторов элементов среды обитания (технических средств, технологических процессов, материалов, зданий и сооружений, природных и социальных явлений)

**УК-8.2. Выявляет проблемы, связанные с нарушениями безопасных условий жизнедеятельности; предлагает мероприятия по сохранению природной среды, предотвращению чрезвычайных ситуаций, обеспечению устойчивого развити общества**

# **Знать**

классификацию проблем, связанных с нарушениями безопасных условий жизнедеятельности; перечень мероприятий по сохранению природной среды, предотвращению чрезвычайных ситуаций, обеспечению устойчивого развития общества **Уметь**

выявлять проблемы, связанные с нарушениями безопасных условий жизнедеятельности

**Владеть**

навыками планирования мероприятий по сохранению природной среды, предотвращению чрезвычайных ситуаций, обеспечению устойчивого развития общества

# **УК-8.3. Разъясняет правила поведения при возникновении чрезвычайных ситуаций природного и техногенного происхождения; оказывает первую помощь, описывает способы участия в восстановительных мероприятиях**

# **Знать**

способы участия в восстановительных мероприятиях

**Уметь**

разъяснять правила поведения при возникновении чрезвычайных ситуаций природного и техногенного происхождения **Владеть**

навыками оказания первой помощи

# **ОПК-6: Способен разрабатывать бизнес-планы и технические задания на оснащение отделов, лабораторий, офисов компьютерным и сетевым оборудованием;**

**ОПК-6.1. Формирует технические задания и бизнес-планы оснащения объектов (отделов, лабораторий, офисов) офисным оборудованием**

# **Знать**

методы разработки технических заданий и бизнес-планов оснащения объектов (отделов, лабораторий, офисов) офисным оборудованием

#### **Уметь**

формировать технические задания и бизнес-планы оснащения объектов (отделов, лабораторий, офисов) офисным оборудованием

#### **Владеть**

навыками разработки технических заданий и бизнес-планов оснащения объектов (отделов, лабораторий, офисов) офисным оборудованием

**ОПК-6.2. Выполняет работы по подбору компьютерного и сетевого оборудования, отвечающего предъявляемым ограничениям**

**Знать**

методы подбора компьютерного и сетевого оборудования

**Уметь**

выполнять работы по подбору компьютерного и сетевого оборудования, отвечающего предъявляемым ограничениям **Владеть**

навыками подбора компьютерного и сетевого оборудования, отвечающего предъявляемым ограничениям

# **ПК-2: Способен разрабатывать требования и проектировать программное обеспечение**

**ПК-2.1. Выполняет анализ требований к программному обеспечению и разрабатывает технические спецификации на программные компоненты и их взаимодействие**

# **Знать**

методы выполнения анализа требований к программному обеспечению и разработки технических спецификаций на программные компоненты и их взаимодействие

**Уметь**

выполнять анализ требований к программному обеспечению и разрабатывать технические спецификации на программные компоненты и их взаимодействие

# **Владеть**

навыками выполнения анализа требований к программному обеспечению и разработки технических спецификаций на программные компоненты и их взаимодействие

**ПК-2.2. Осуществляет проектирование программного обеспечения**

## **Знать**

методы проектирования программного обеспечения

**Уметь**

осуществлять проектирование программного обеспечения

**Владеть**

навыками проектирования программного обеспечения

# **ПК-3: Способен создавать элементы промышленного дизайна и реализовать эргономические требований к продукции**

# **ПК-3.1. Выполняет компьютерное моделирование, визуализацию и презентацию модели продукта**

**Знать**

методы выполнения компьютерного моделирования, визуализации и презентации модели продукта

**Уметь**

выполнять компьютерное моделирование, визуализацию и презентацию модели продукта

**Владеть**

навыками выполнения компьютерного моделирования, визуализации и презентации модели продукта

**ПК-3.2. Выполняет конструирование элементов продукта с учетом эргономических требований**

**Знать**

методы конструирования элементов продукта с учетом эргономических требований **Уметь**

выполнять конструирование элементов продукта с учетом эргономических требований

**Владеть**

навыками конструирования элементов продукта с учетом эргономических требований

**ПК-4: Способен администрировать процессы конфигурирования и контроля производительности сетевых устройств и программного обеспечения**

# **ПК-4.2. Выполняет контроль использования сетевых устройств и программного обеспечения**

**Знать**

методы контроля использования сетевых устройств и программного обеспечения **Уметь**

выполнять контроль использования сетевых устройств и программного обеспечения

**Владеть**

навыками контроля использования сетевых устройств и программного обеспечения

# **В результате освоения практики обучающийся должен**

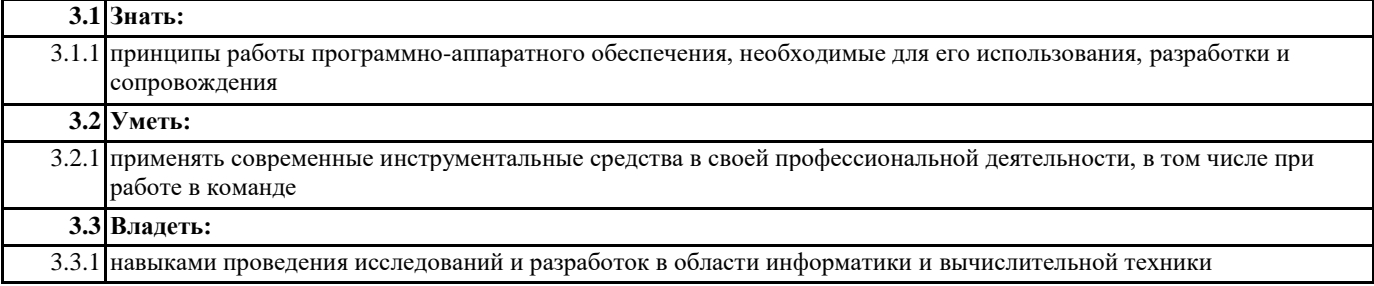

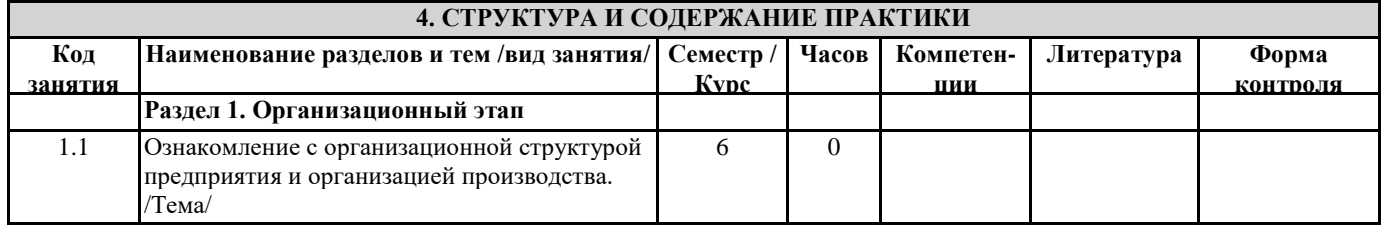

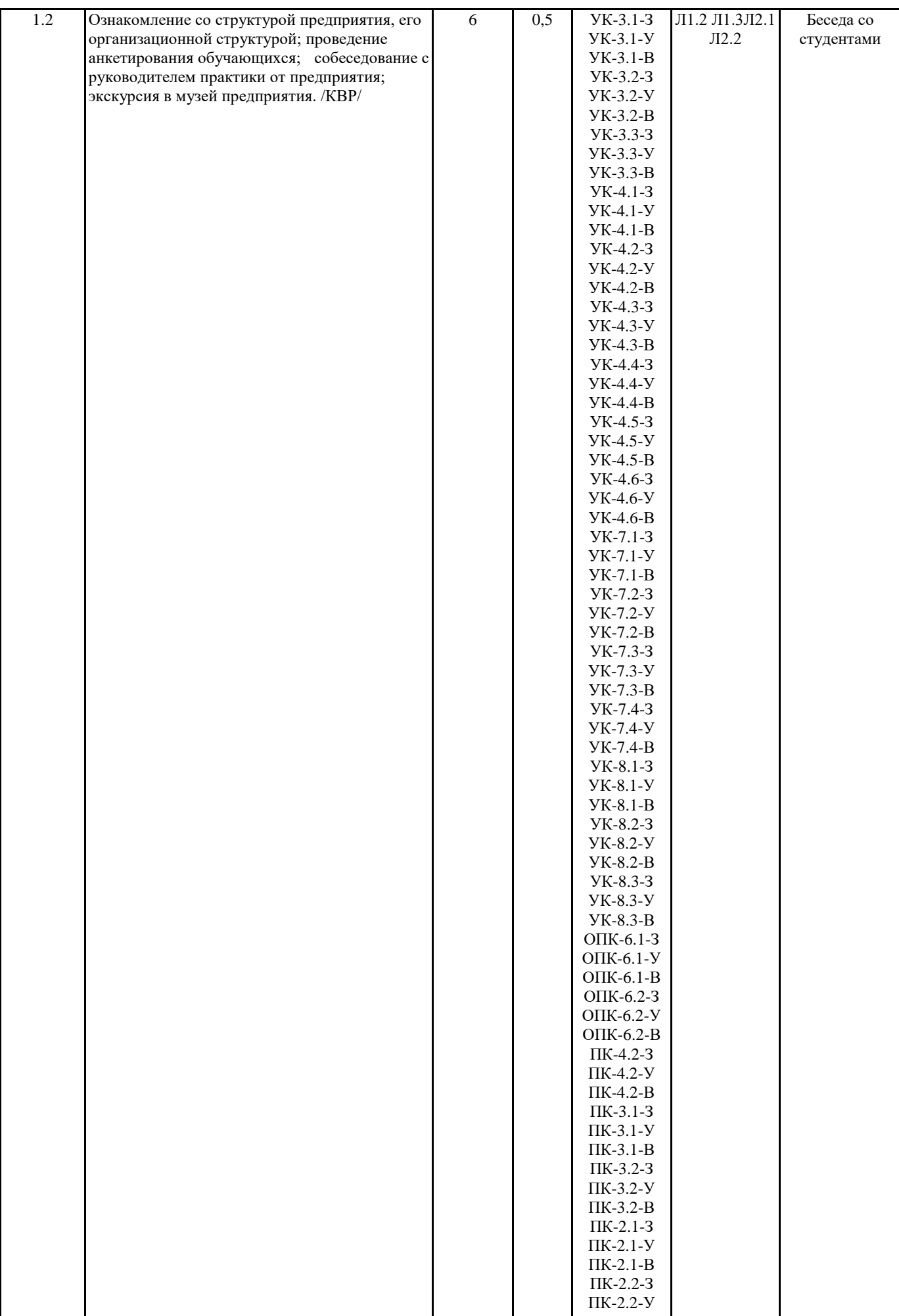

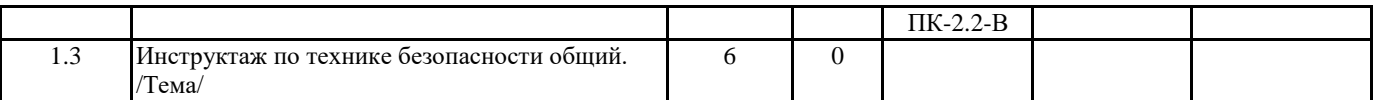

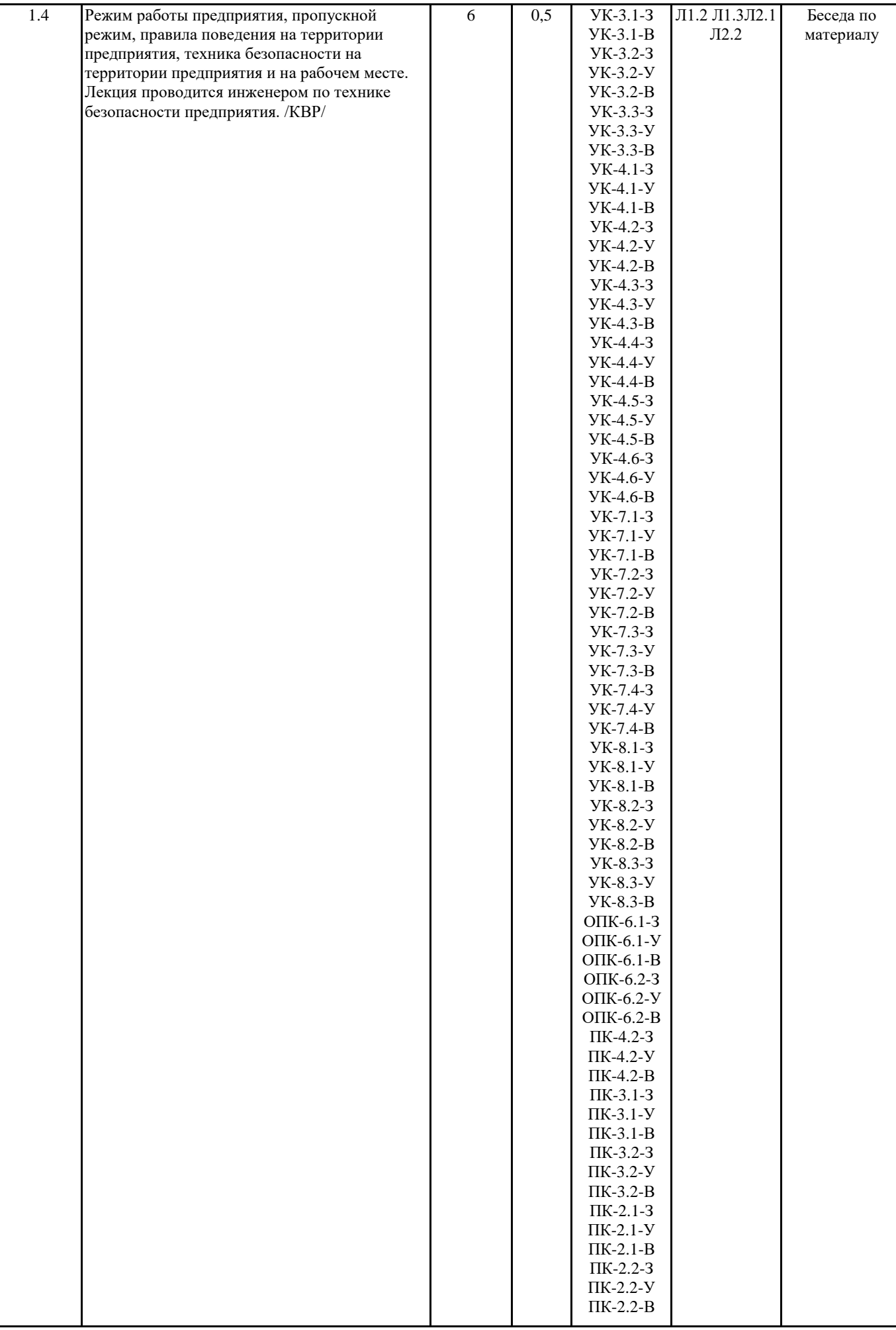

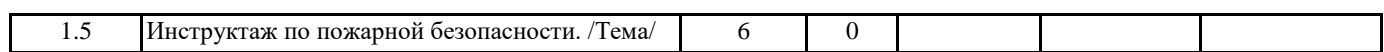

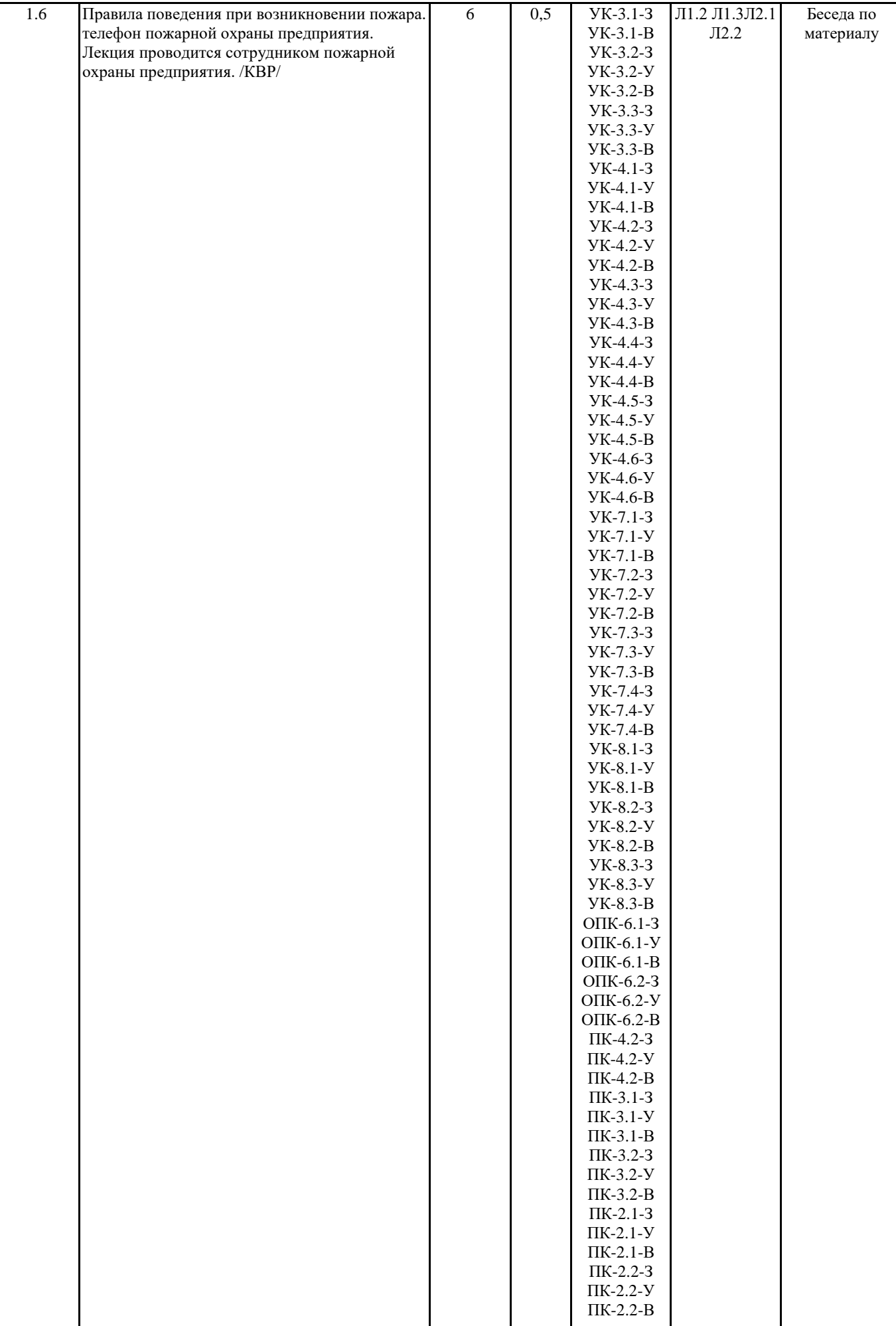

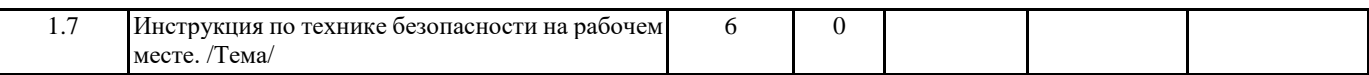

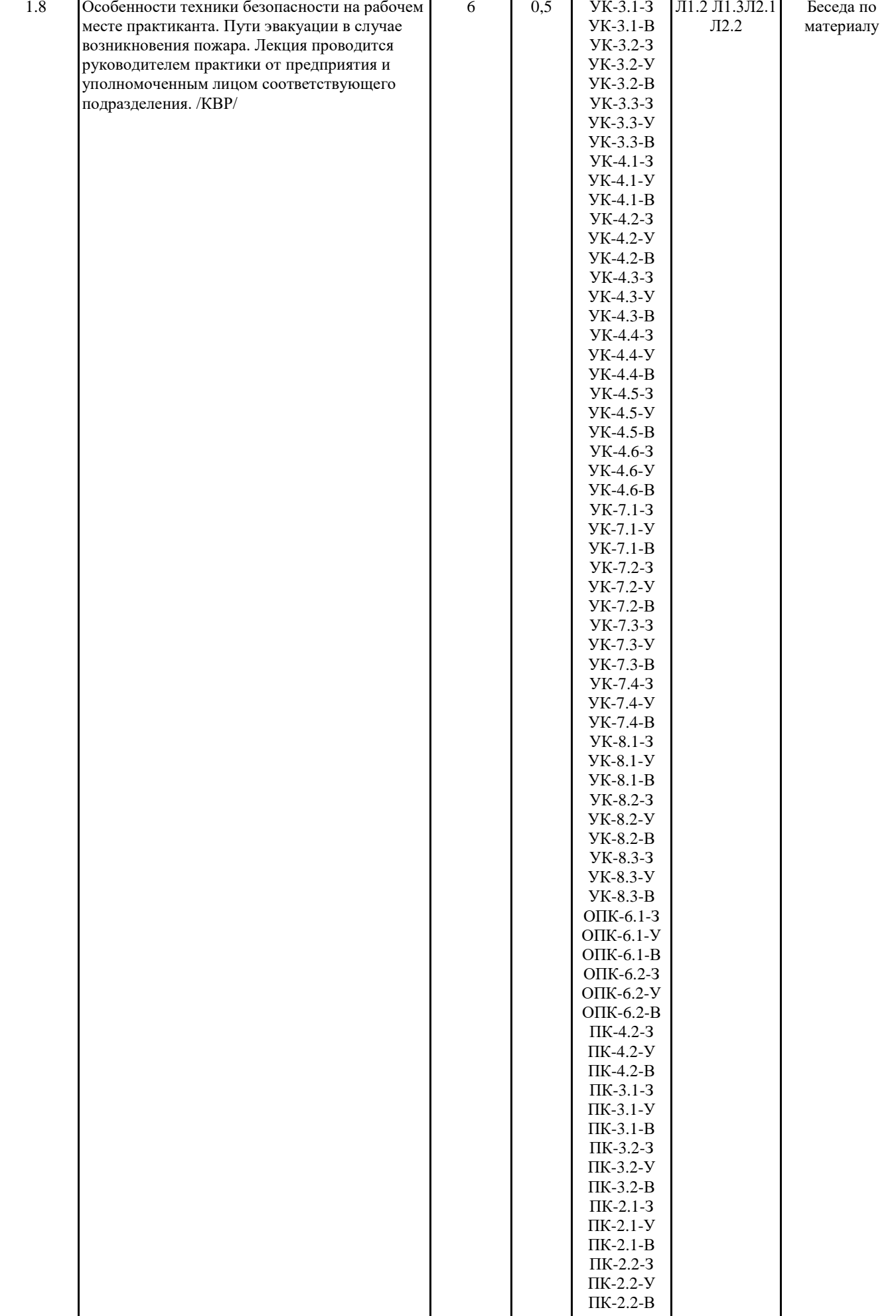

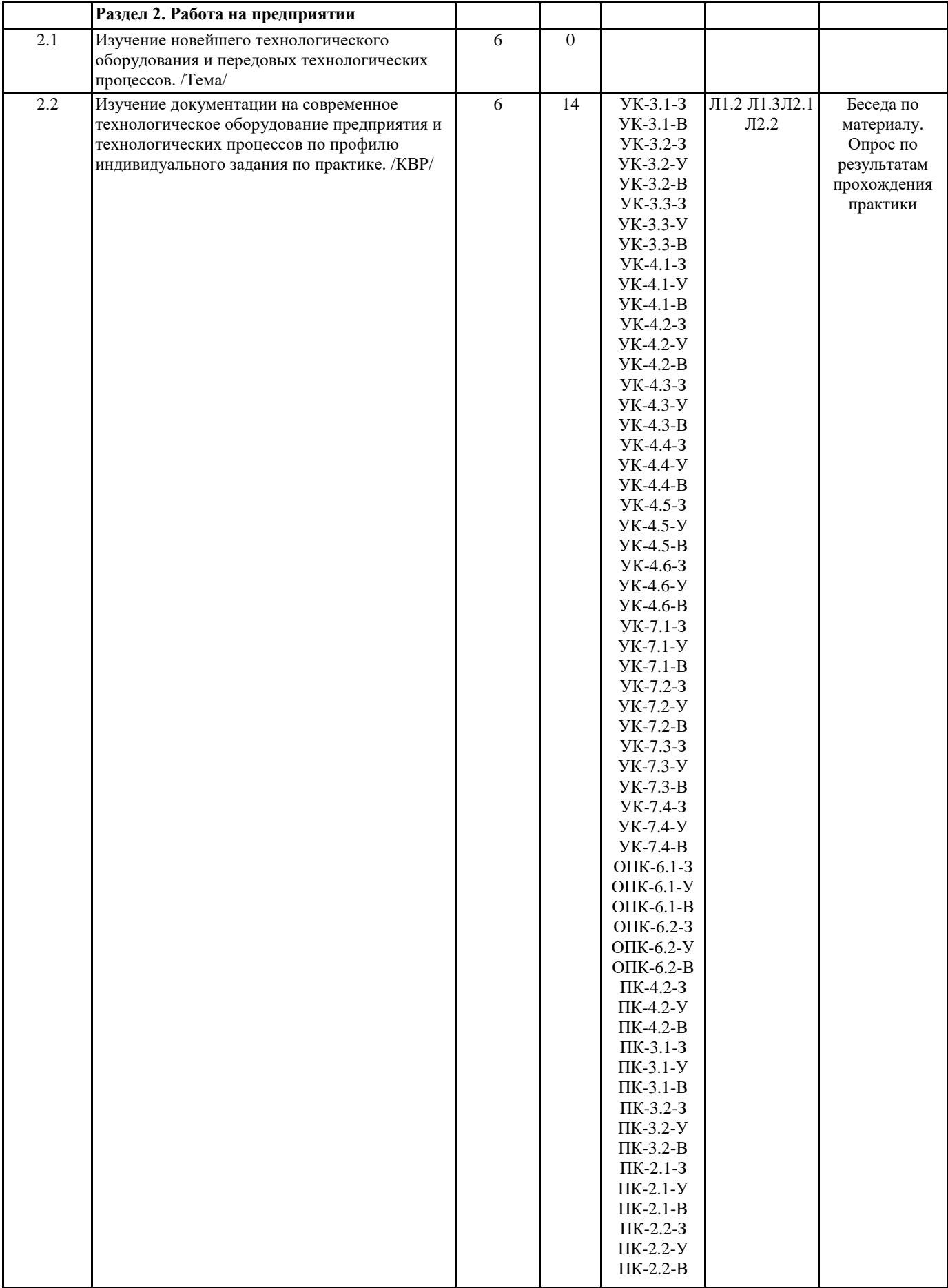

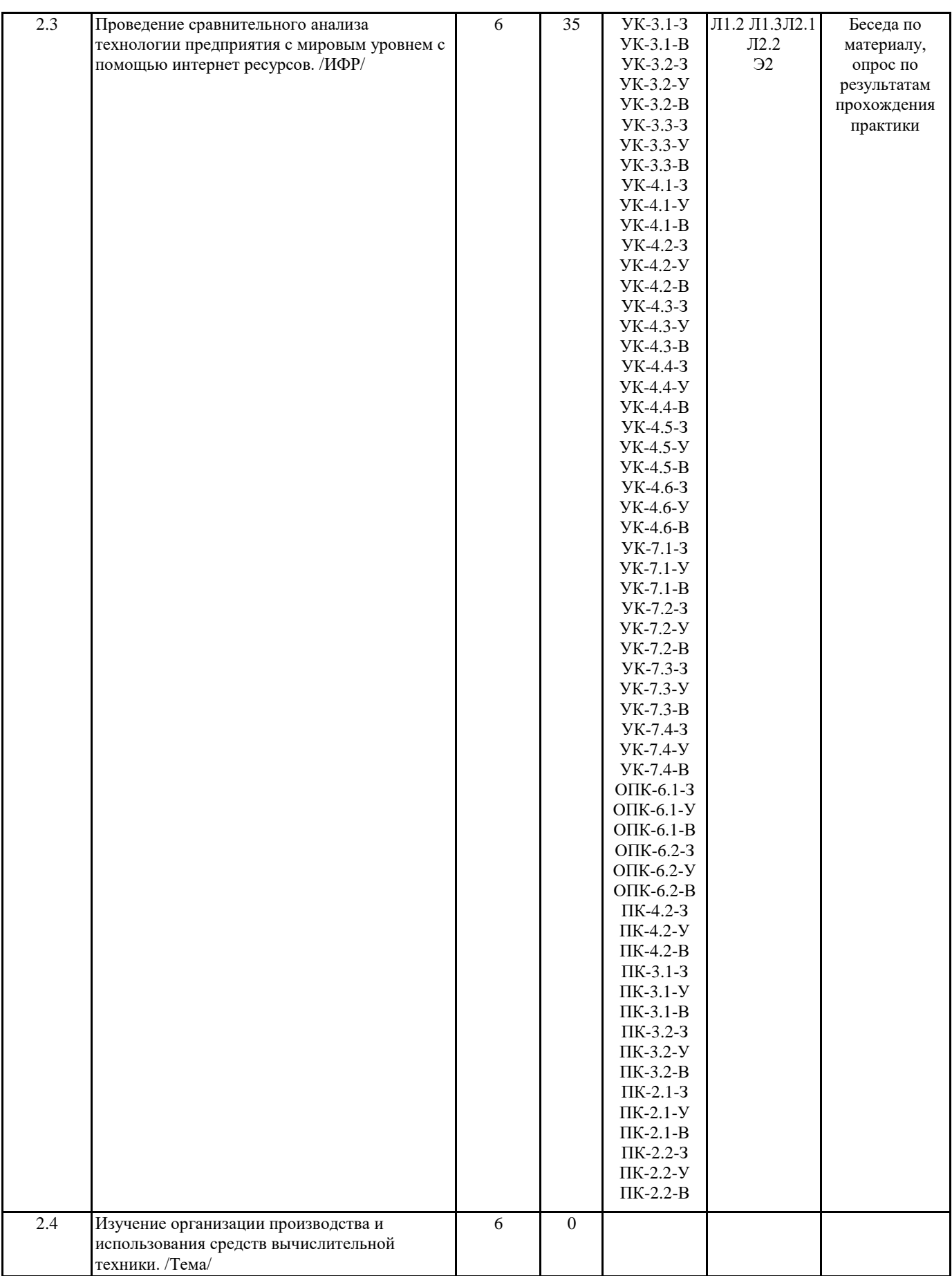

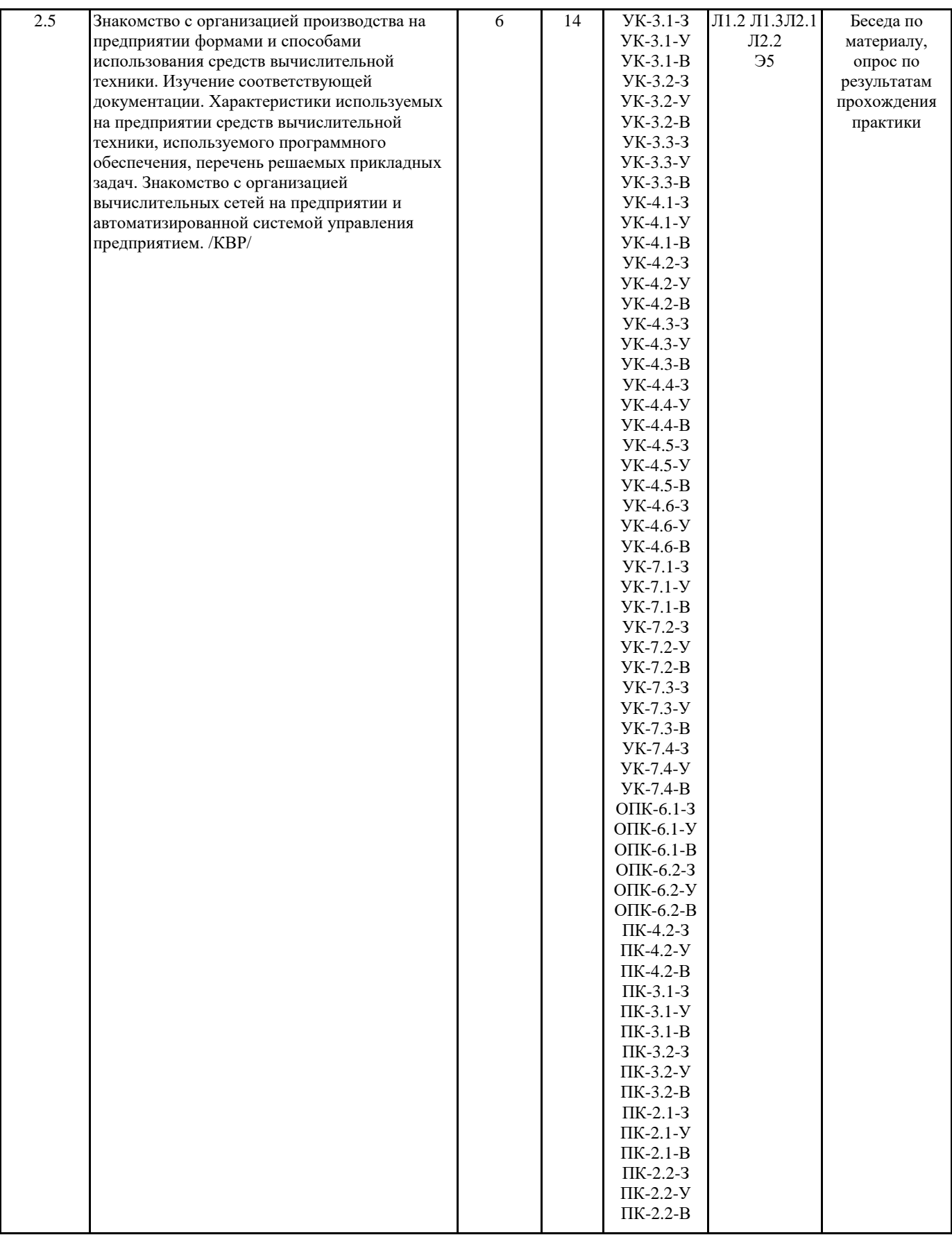

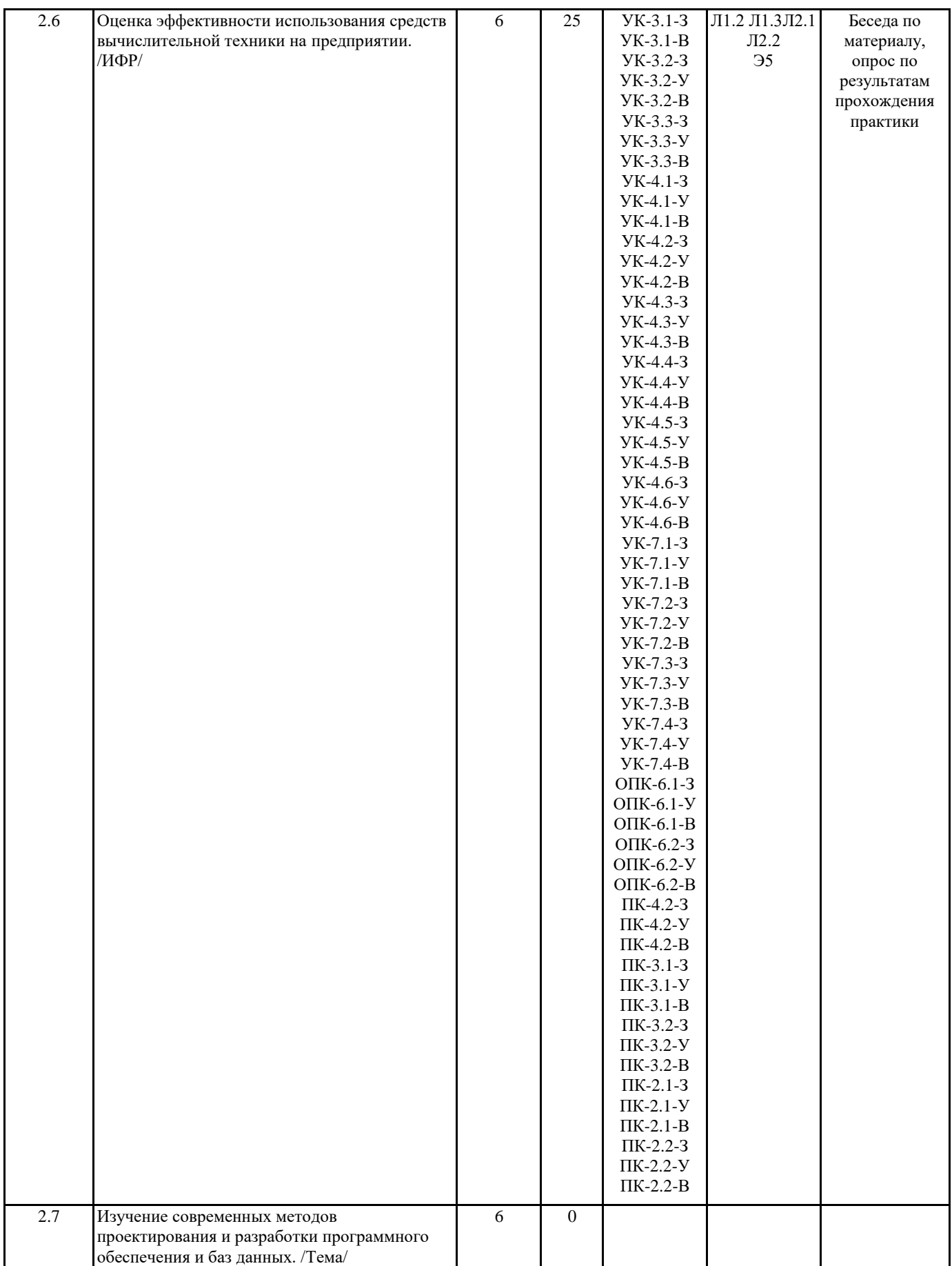

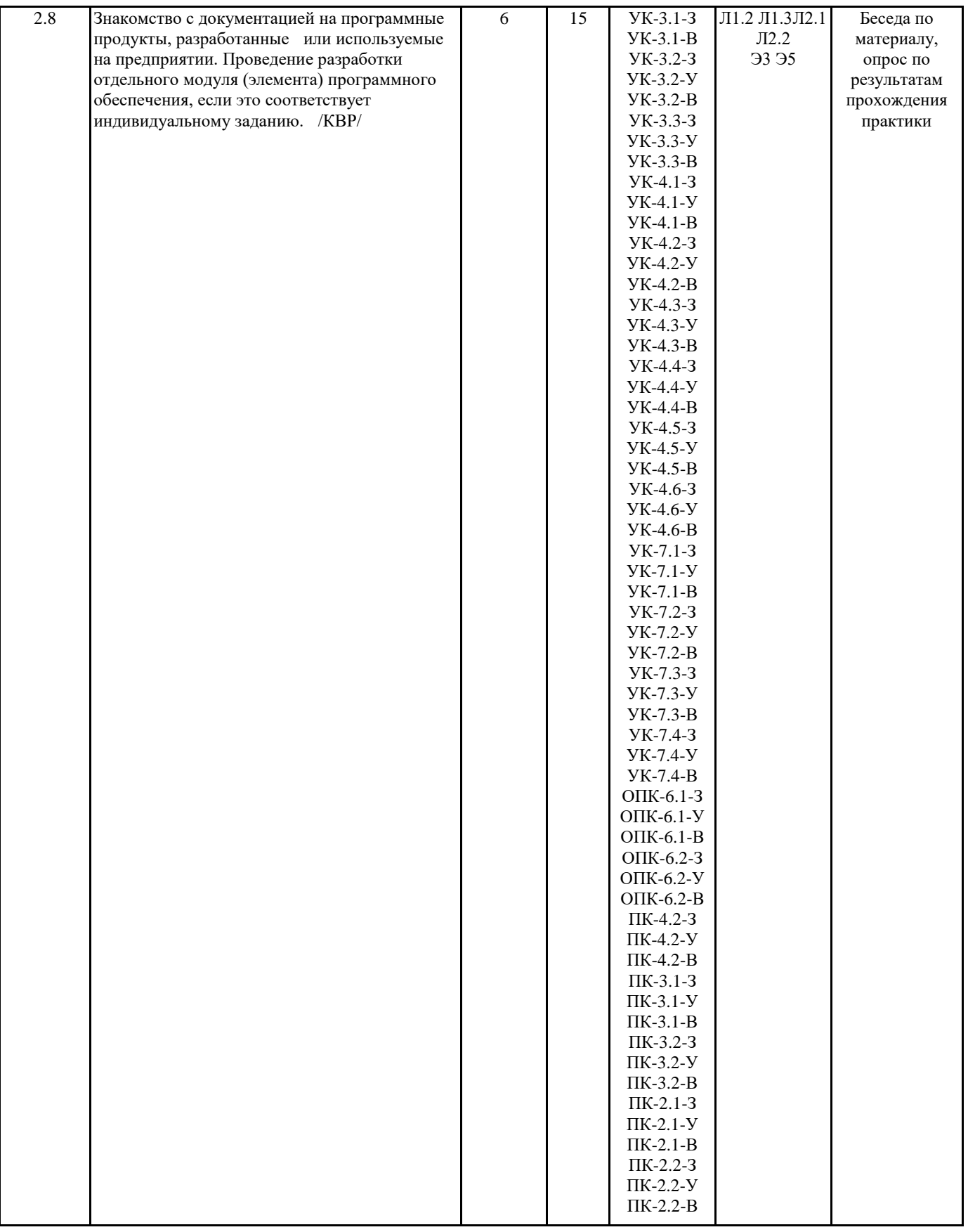

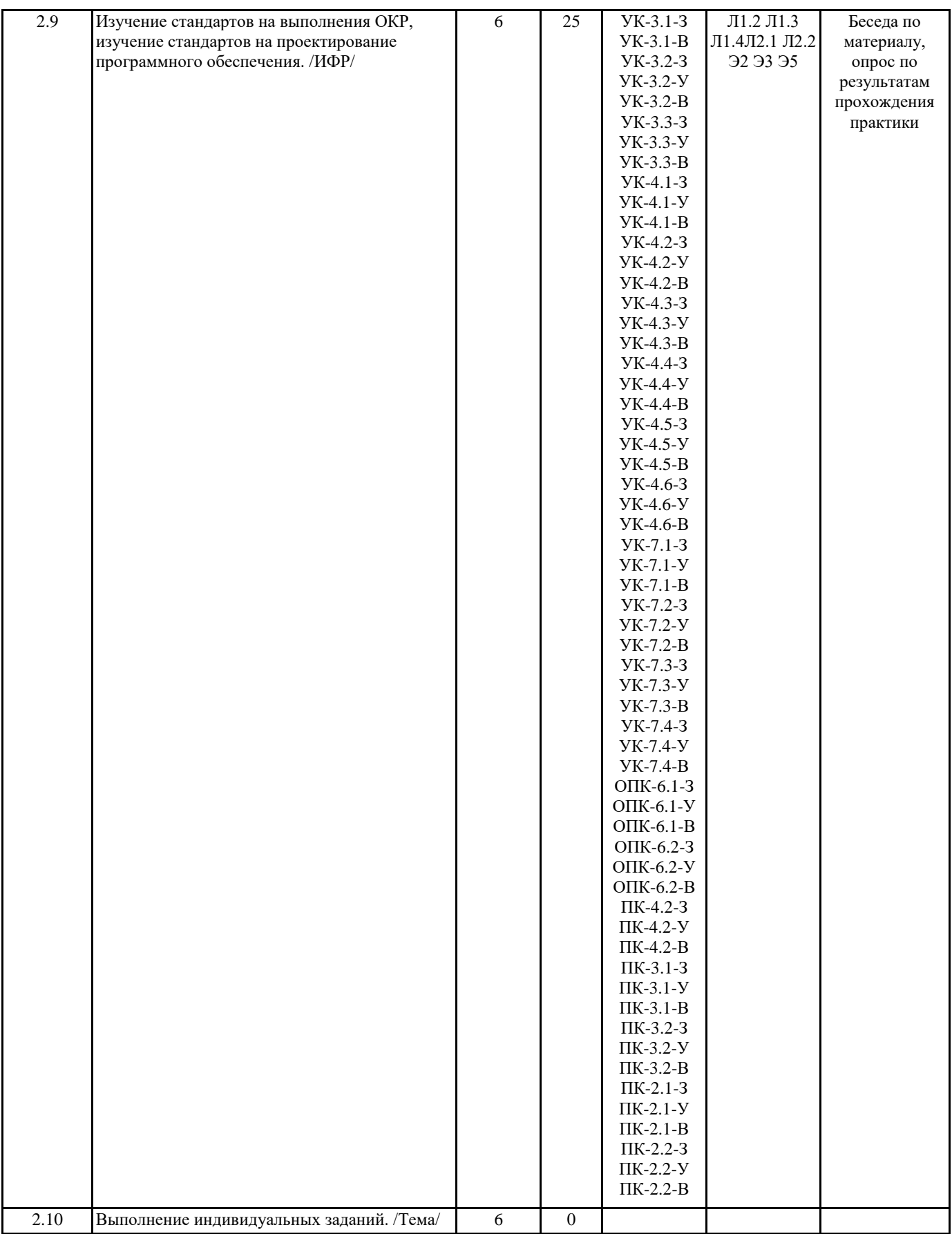

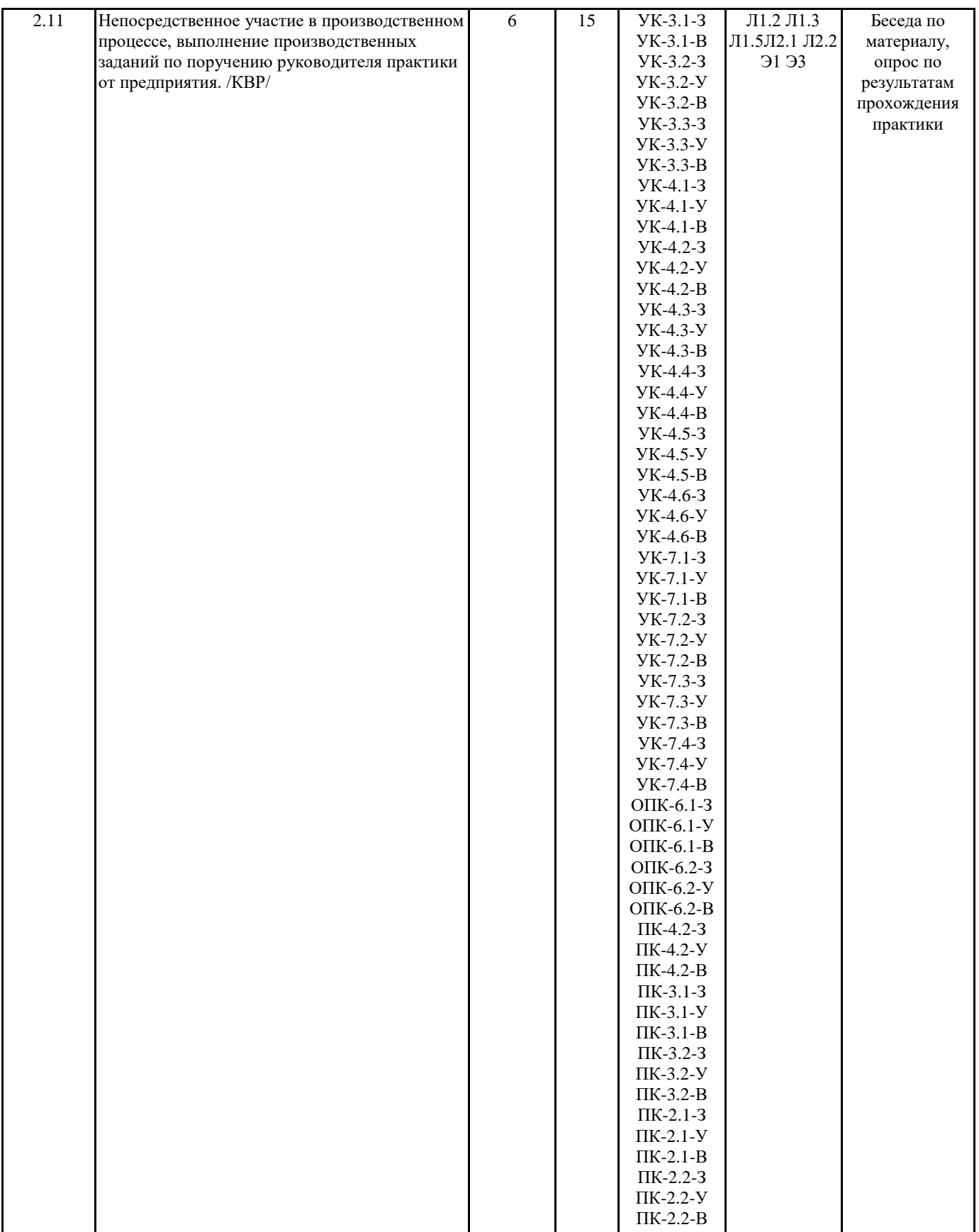

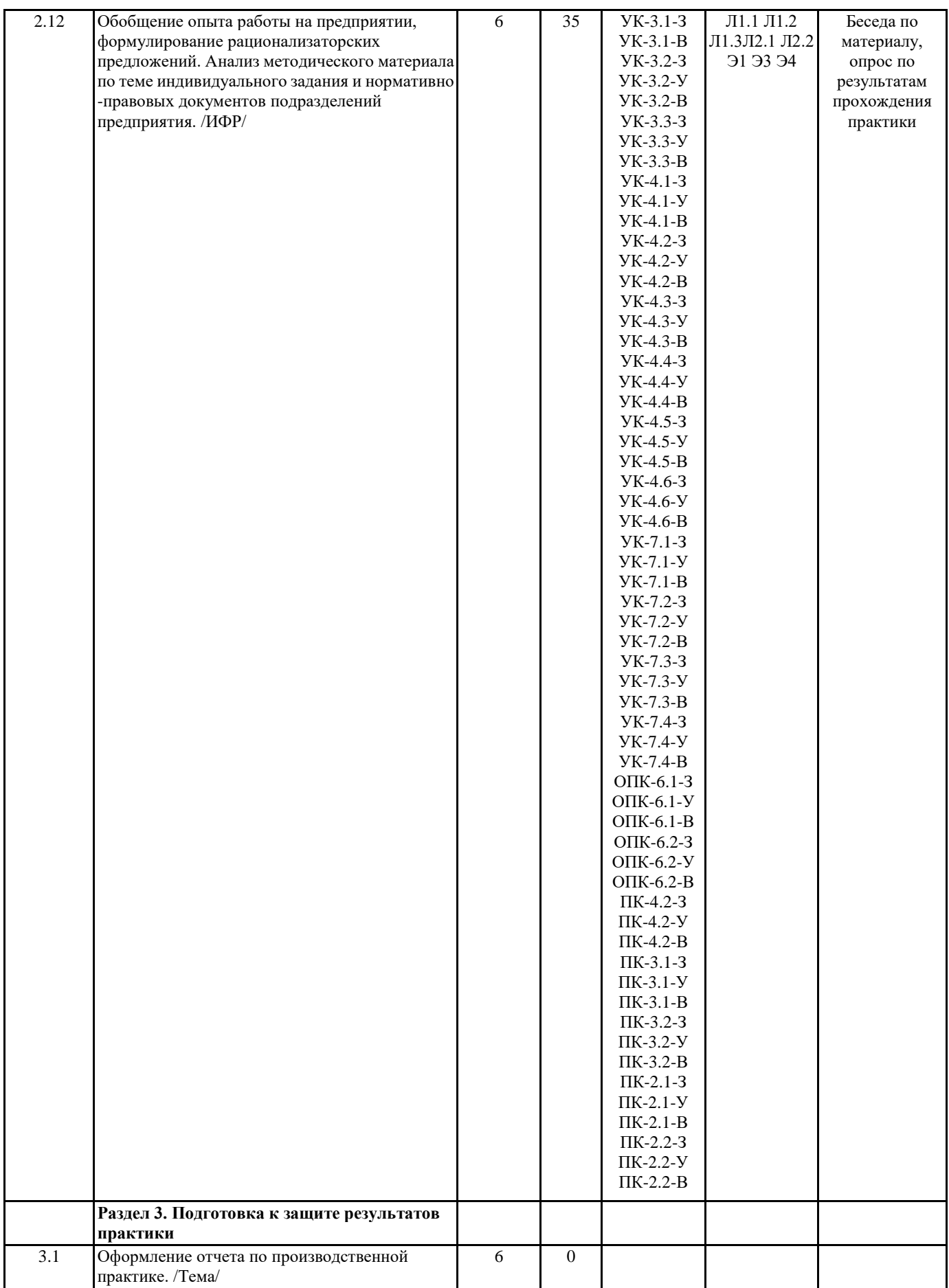

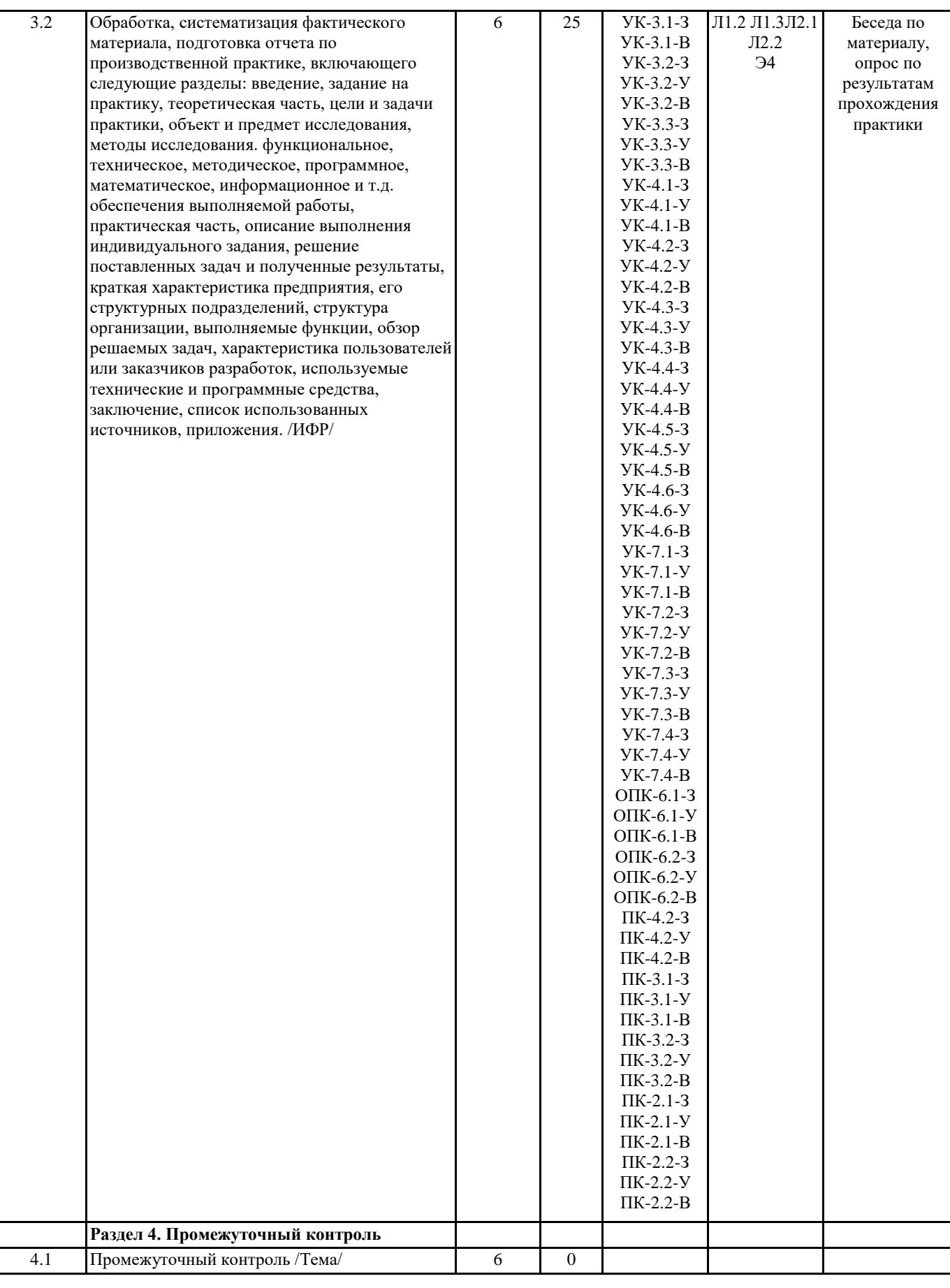

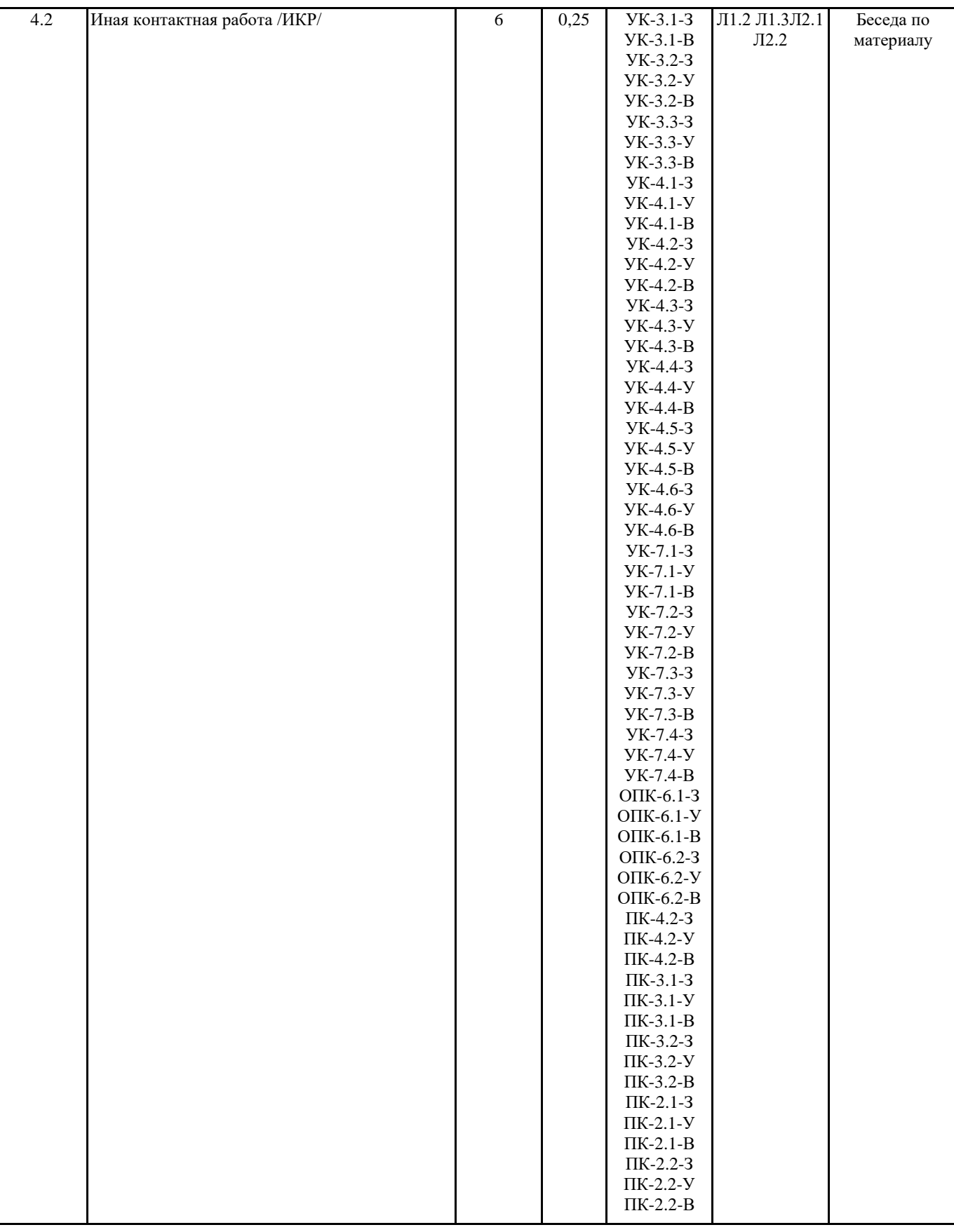

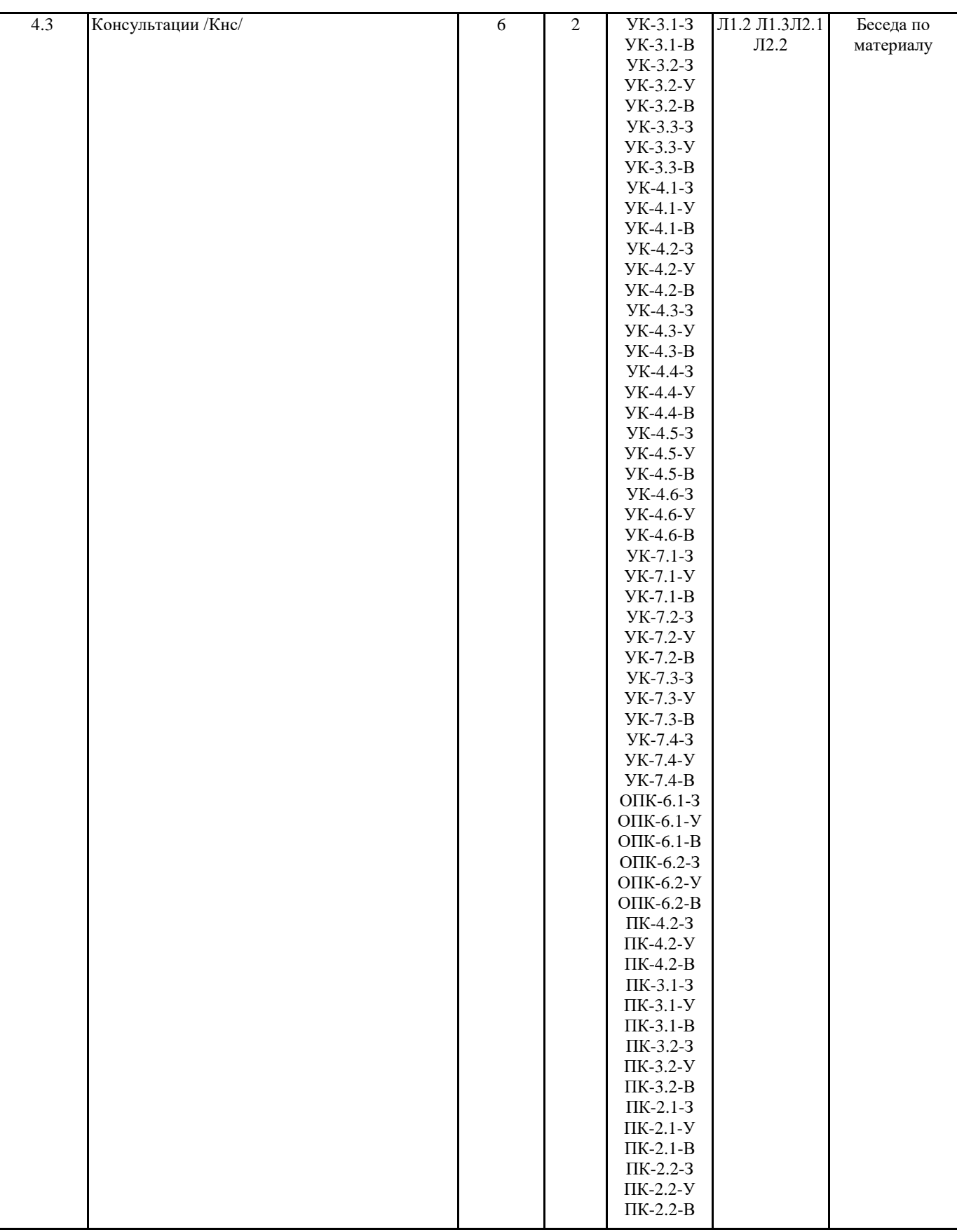

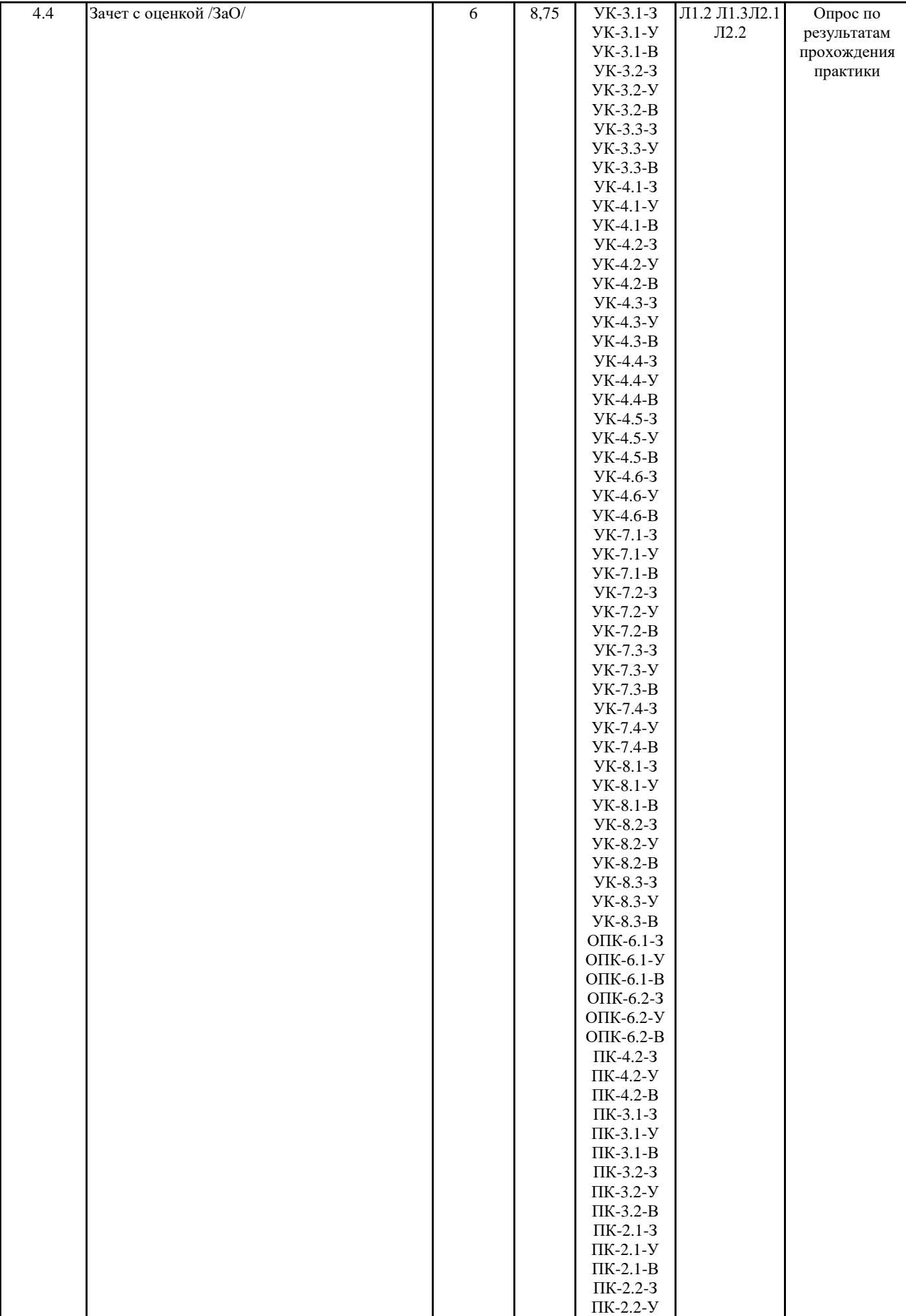

ПК-2.2-В

# **5. ОЦЕНОЧНЫЕ МАТЕРИАЛЫ ПО ПРАКТИКИ**

Оценочные материалы приведены в приложении к рабочей программе практики(см. документ "Оценочные материалы по практике "Технологическая (проектно-технологическая) практика").

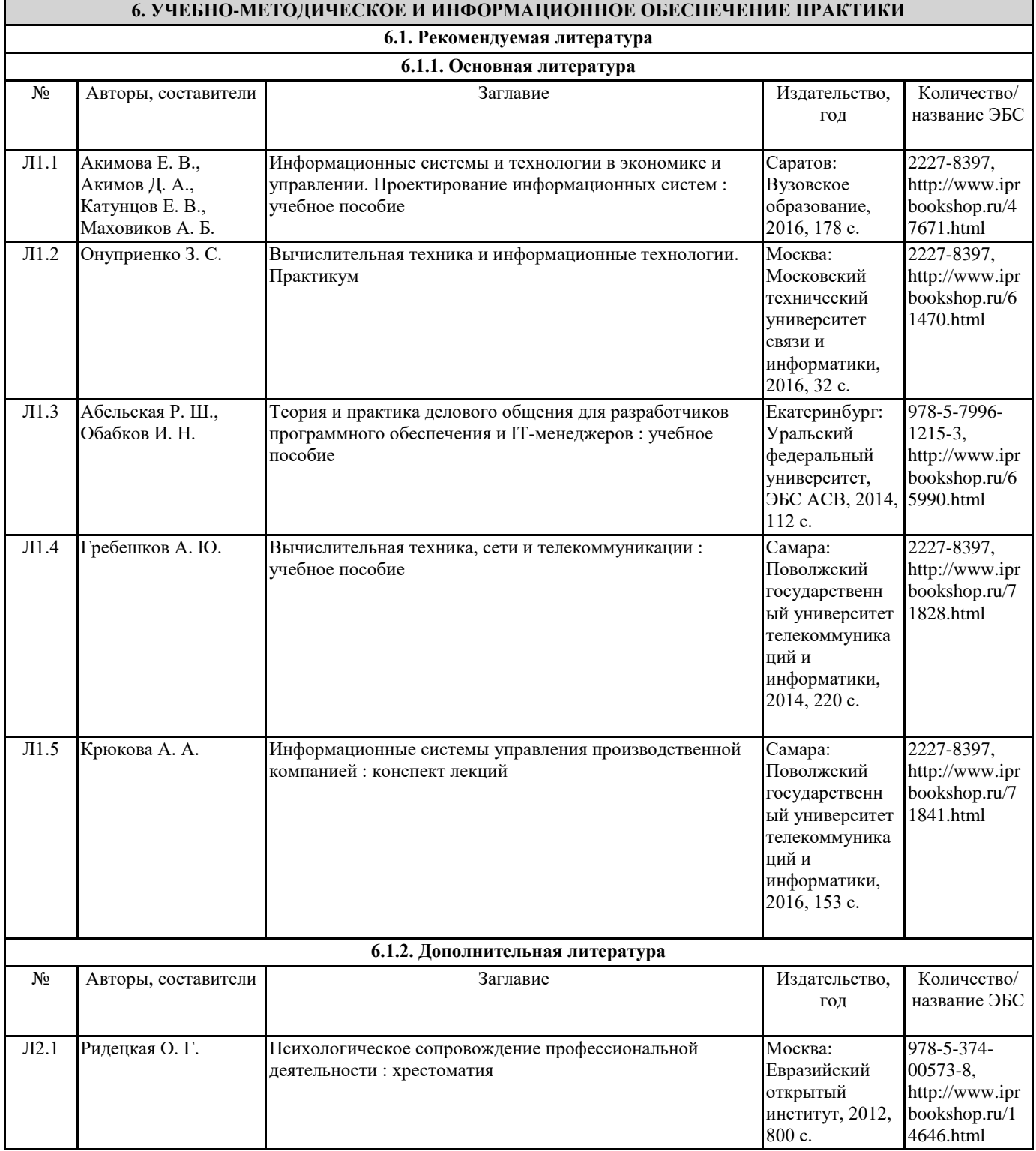

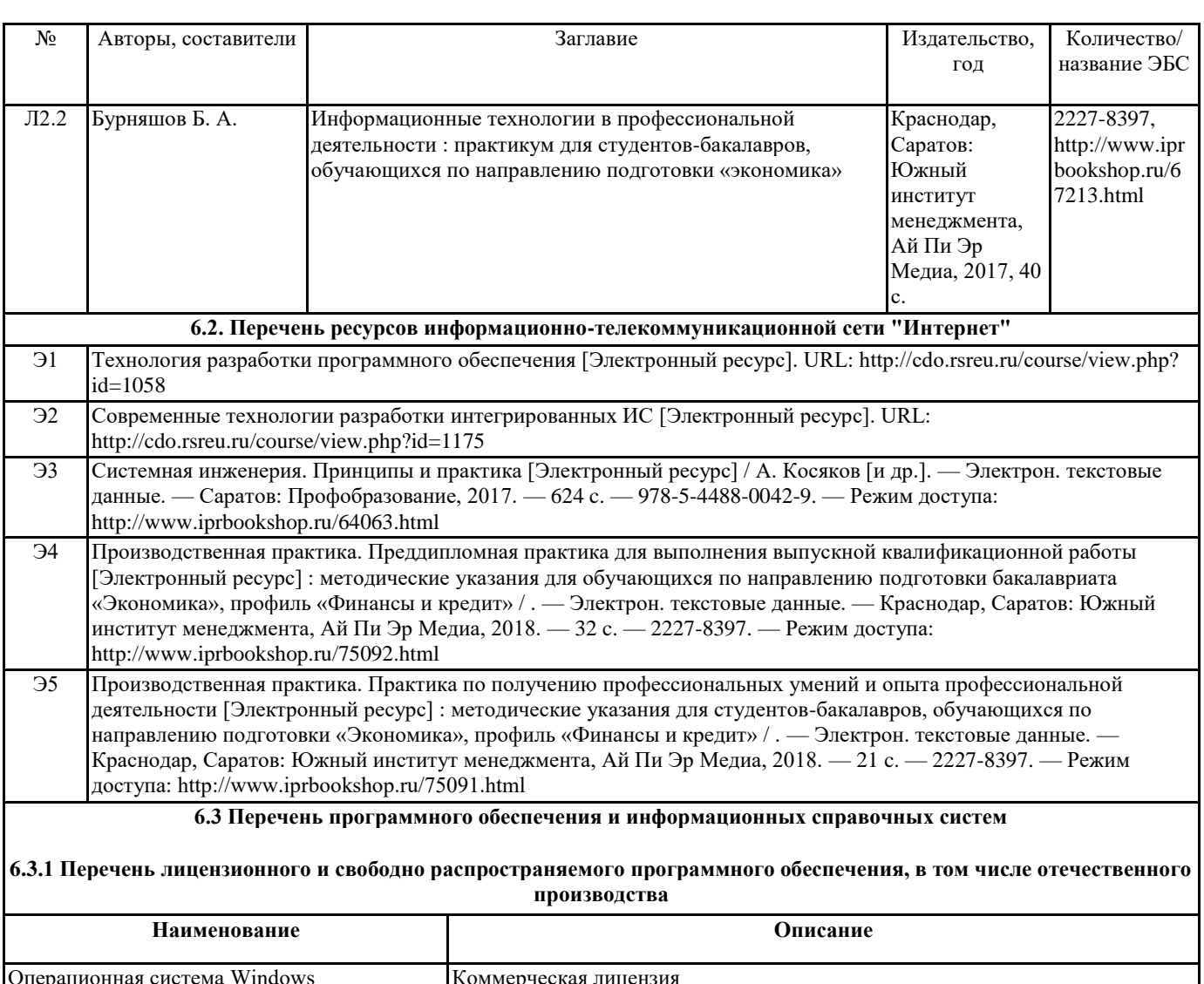

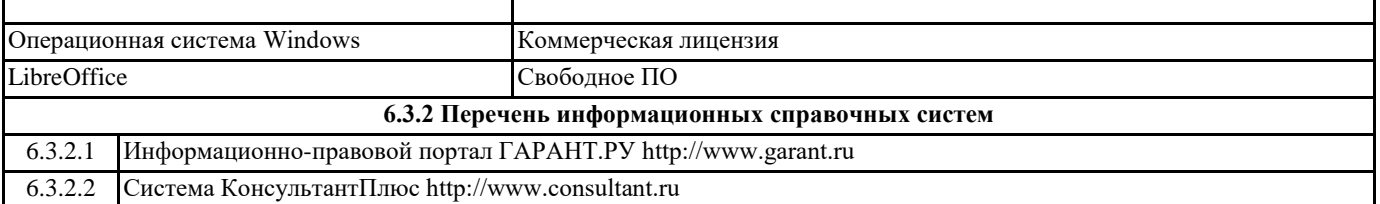

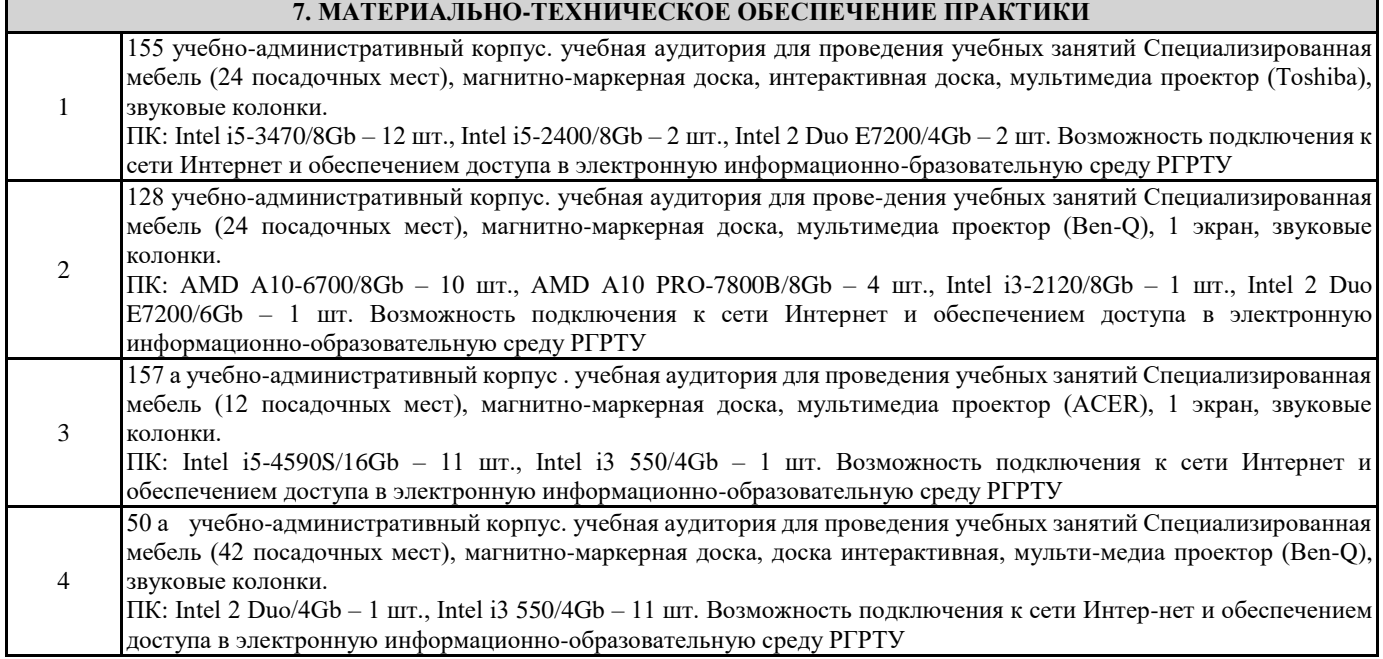

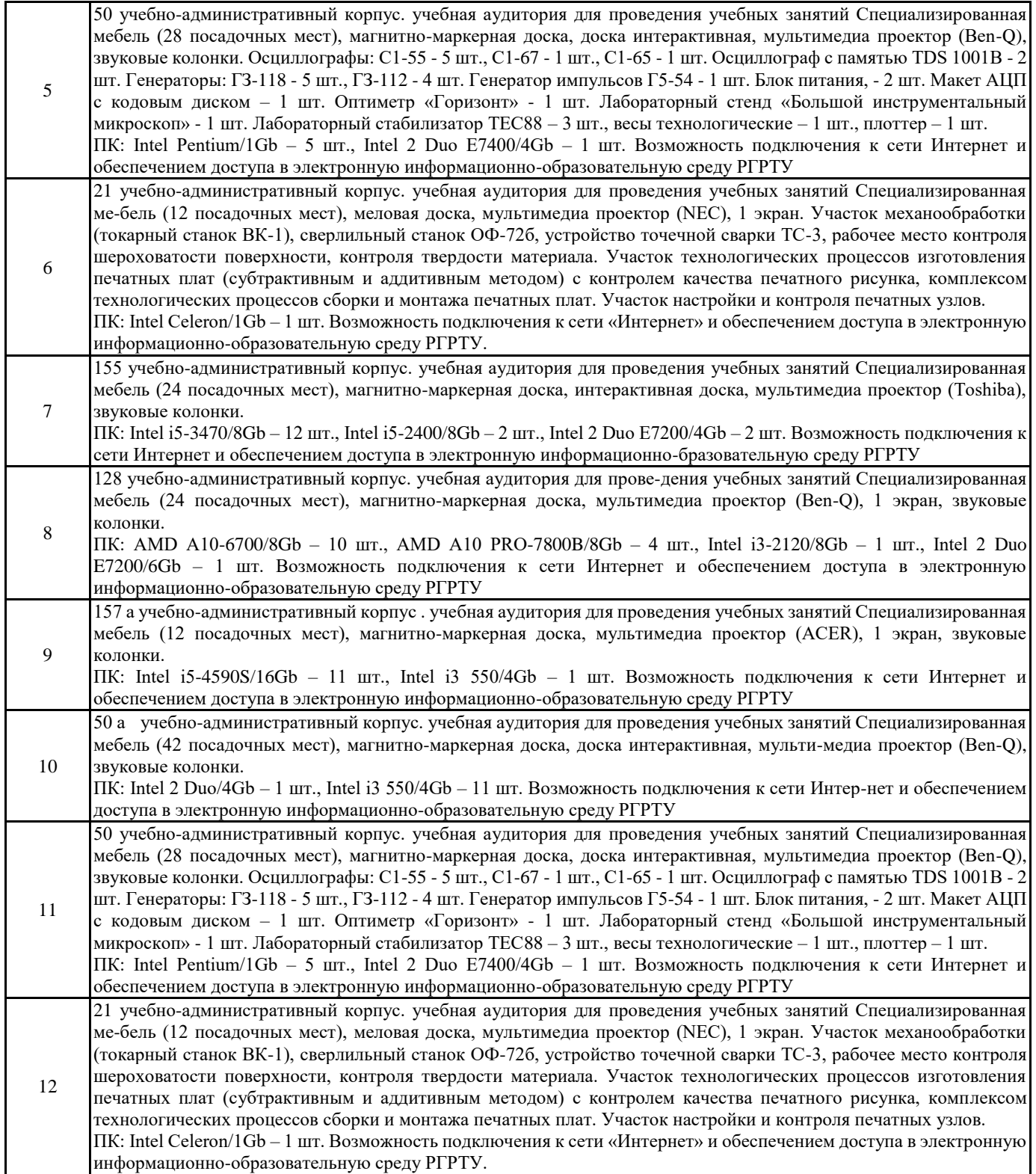

# **8. МЕТОДИЧЕСКИЕ МАТЕРИАЛЫ ПО ПРАКТИКЕ**

Методическое обеспечение практики приведено в приложении к рабочей программе практики (см. документ "Методические указания практики "Технологическая (проектно-технологическая) практика").

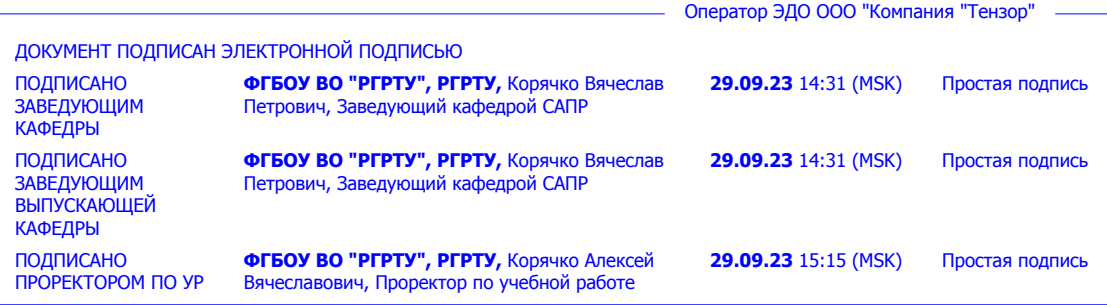